## *Herpetological Conservation and Biology*

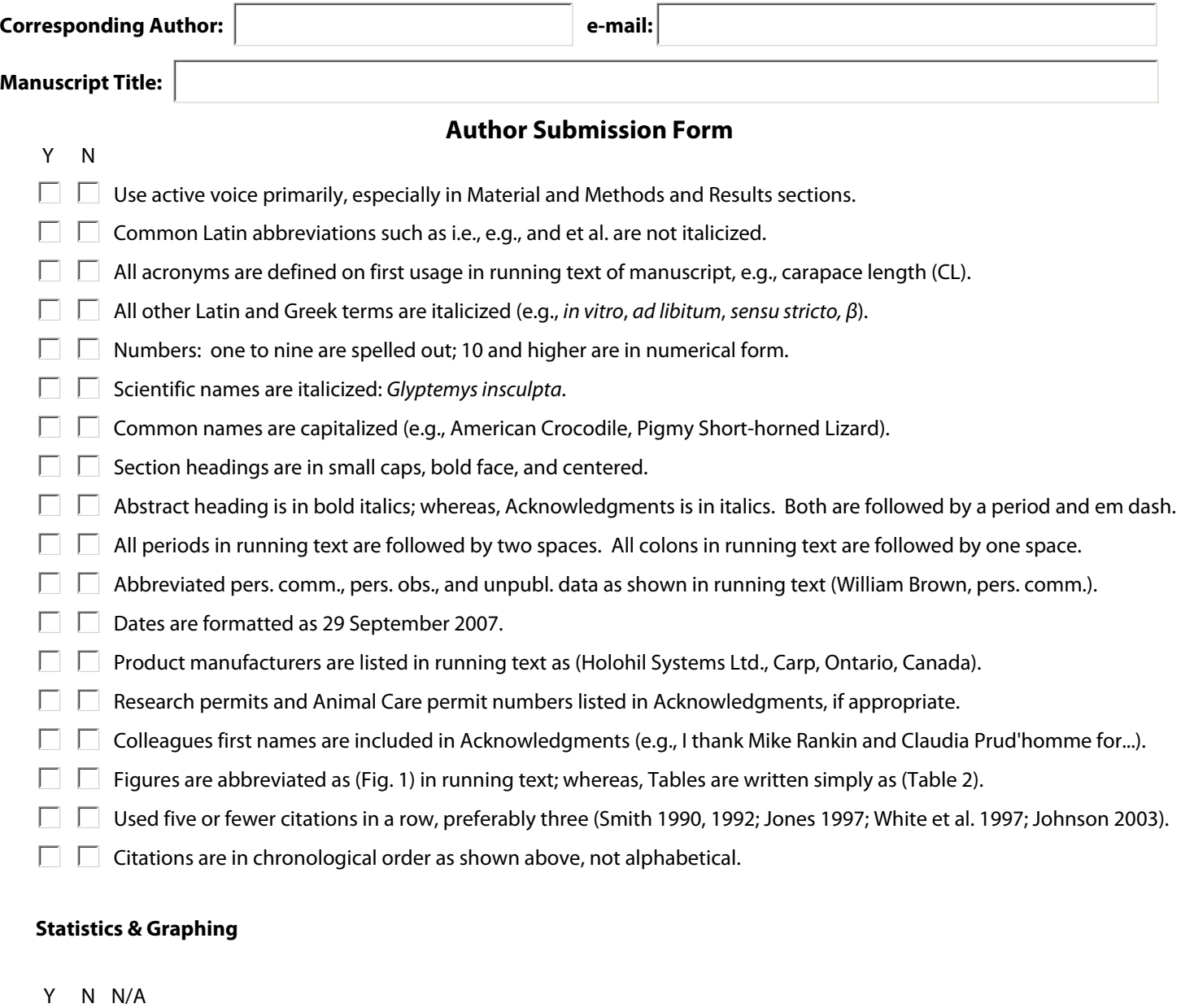

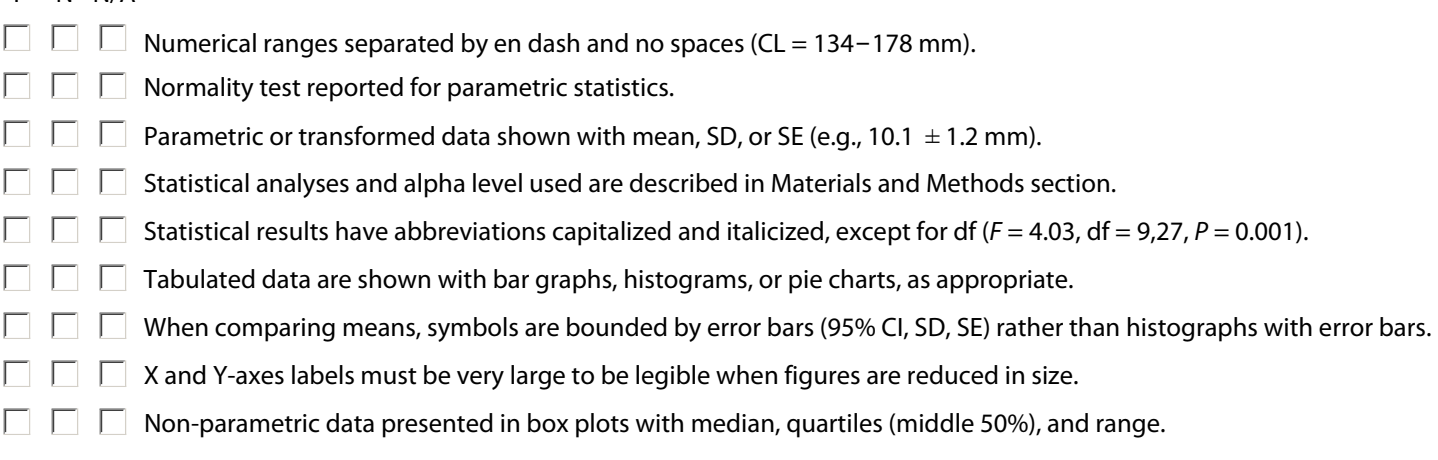

## **Literature Cited**

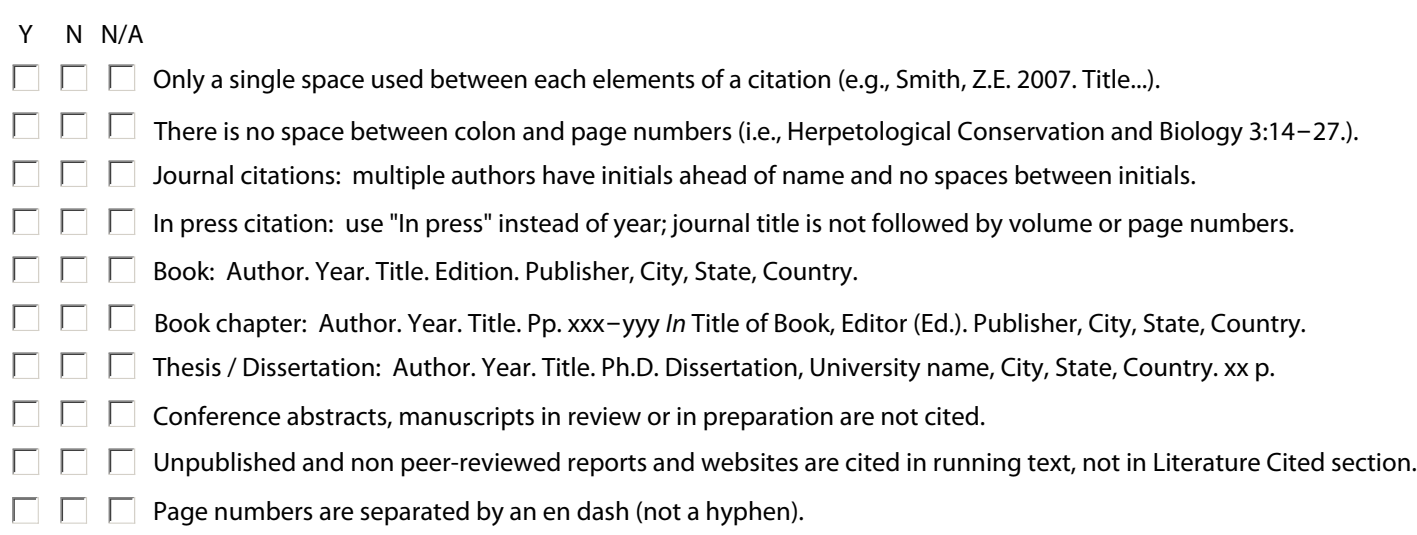

## **Comments:**

**N.B.:** This submission form is intended solely as an aid to Authors. Please consult "Instructions for Authors" and a recent article published in *Herpetological Conservation and Biology* for complete guidelines.